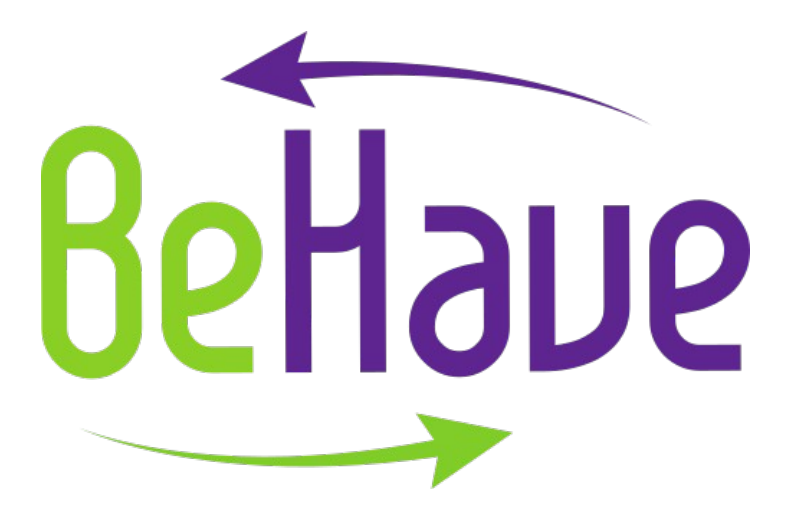

#### **Effect size indices of a treatment and review of session-bysession measures**

Alberto Mirisola, Isabella Giammusso – UNIPA (Italy)

# **Our objectives**

- *To create a script* in R language able (a) to select the best method to use to compute the effecte size of a treatment in a single case design and (b) to print an output readable by both researchers and practitioners;

- To *review the measures* used in single designs repetedly (session-by-session) and useful for the aims of the project.

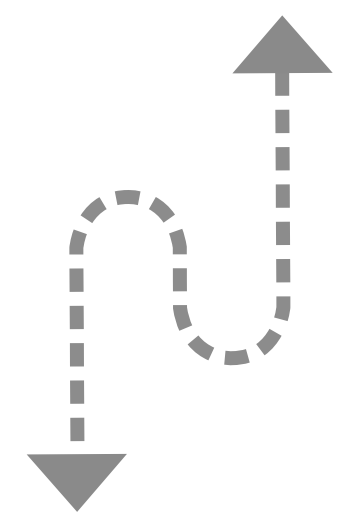

### **The terms**

- *Single case design*: Research design in which the subject is also his/her own control

- *Effect size index*: index of the strenght of an effect, is composed by a number indicating the strenght (null, small, medium, large) and a sign indicating the direction of the effect  $($  = decrease;  $+$  increase)

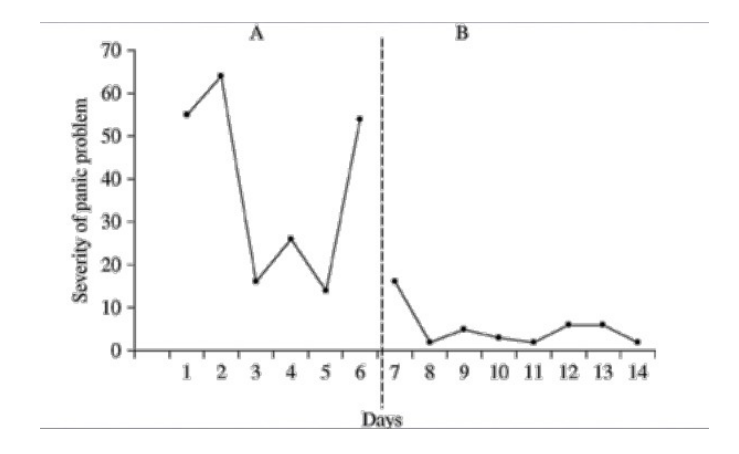

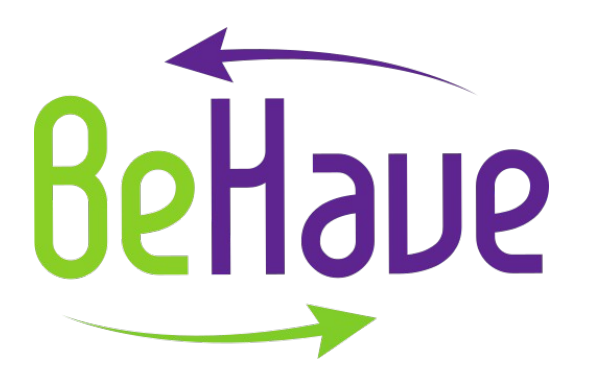

The creation of the script required the following steps:

- Writing an R-code for the computation of two different effect size indices: Allison and Gorman's (1993) index (parametric) and Parker et al.'s (2011) index (nonparametric)

- Development of a method to choose the better solution between the two possible effect size indices: individuation of a method, translation into an algorithm in R-code, test with simulated and real data

- Writing of a final script containing the previuos steps and able to print a final output with two possible layouts (a sinthetic and an extended one)

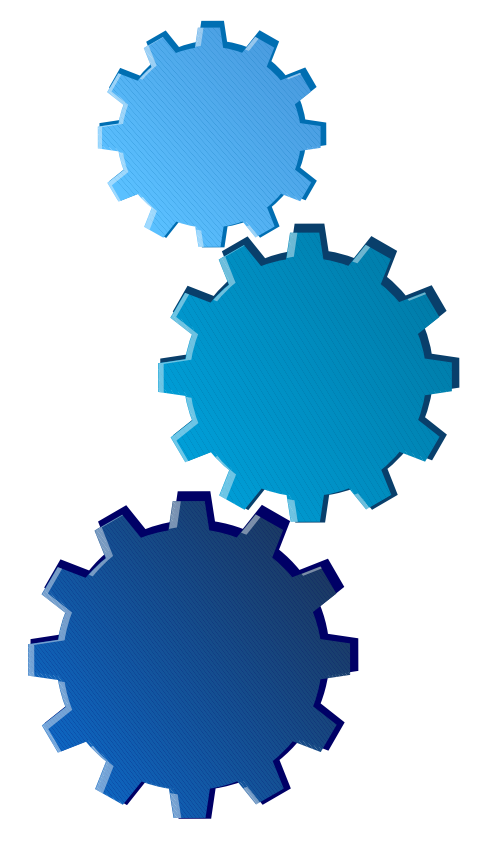

#### **WRITING OF AN R-CODE FOR THE COMPUTATION OF TWO DIFFERENT EFFECT SIZE INDICES**

#### **Allison and Gorman's (1993) index (parametric)**

It is a regression model that takes into account the effect of treatment on both level and slope of the outcome of interest, and it also controls for the trend of phase A.

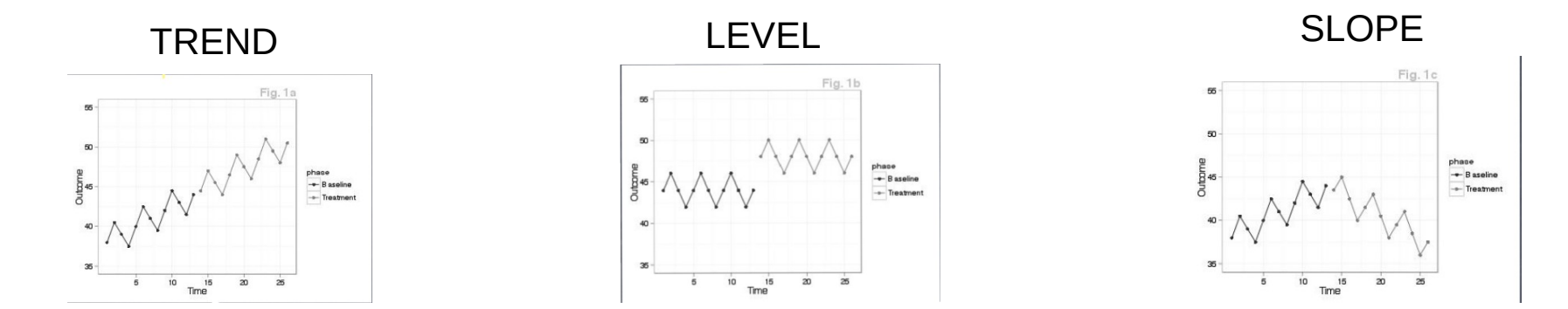

The *R*2 that results from the regression is converted into an effect size index.

#### **WRITING OF AN R-CODE FOR THE COMPUTATION OF TWO DIFFERENT EFFECT SIZE INDICES**

#### **Parker et al.'s (2011) index (non-parametric)**

It combines nonoverlap (Mann-Whitney U test of nonoverlapping) with trend (Kendall's Tau coefficient, a measure of monotonicity)

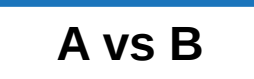

**A vs B A vs B + Trend B A vs B + Trend B – Trend A**

#### **DEVELOPMENT OF A METHOD TO CHOOSE THE BETTER SOLUTION BETWEEN THE TWO POSSIBLE EFFECT SIZE INDICES**

#### **Choosing the best method to use: Montecarlo simulation**

This is a tecnique that provides probability distributions of different outcomes

We created populations with different characteristics and a total of 2.800.000 samples were extracted.

We computed both R<sup>2</sup> and Kendall's Tau for each sample, then we calculated a percentual bias and an absolute indicator of bias and other parameters (lenght of data series, measures of errors) through which we obtained important information as the fact that TAU and R2 bias decrease as the lenght of the phase increase

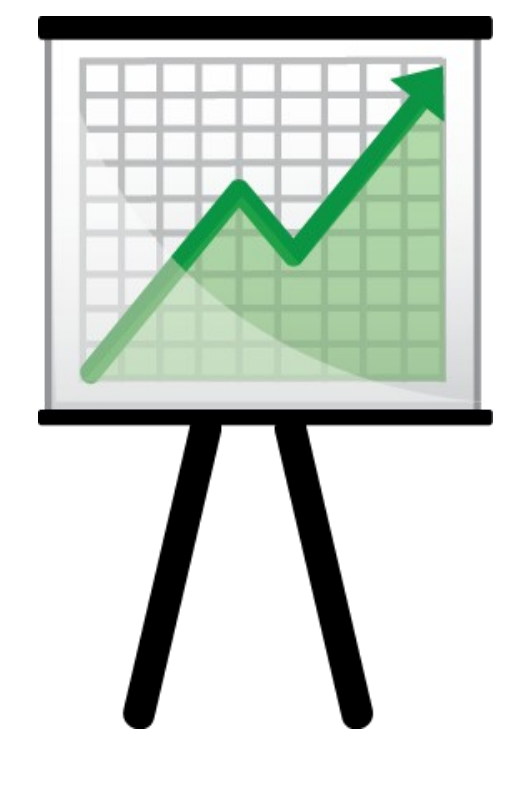

#### **DEVELOPMENT OF A METHOD TO CHOOSE THE BETTER SOLUTION BETWEEN THE TWO POSSIBLE EFFECT SIZE INDICES**

**Predicting bias**

We splitted all the Montecarlo samples in two groups (training group and validation group) and we used them to compare predicted values and actual Montecarlo values.

Predicted values were computed through two models (one for R and one for Tau bias) estimating the probability to obtain not biased trend estimations.

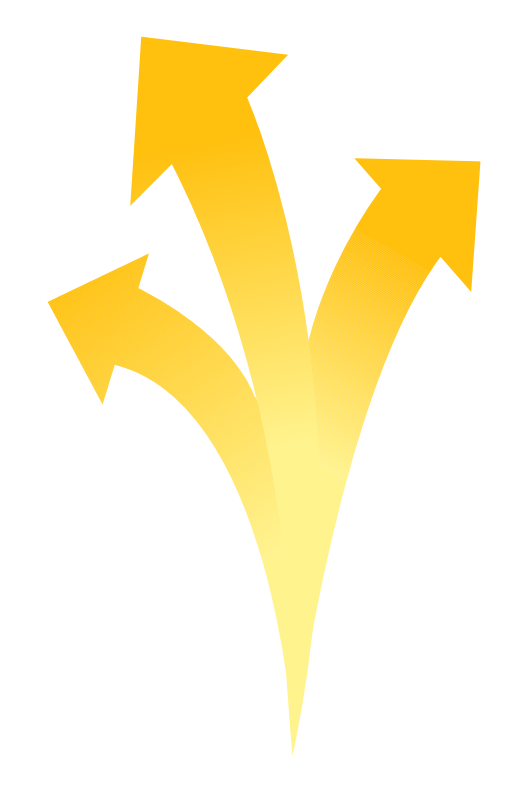

#### **DEVELOPMENT OF A METHOD TO CHOOSE THE BETTER SOLUTION BETWEEN THE TWO POSSIBLE EFFECT SIZE INDICES**

**Predicting bias**

#### MODEL ACCURACY

(ability to predict a not biased trend estimation)

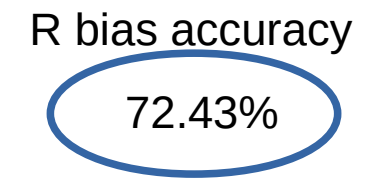

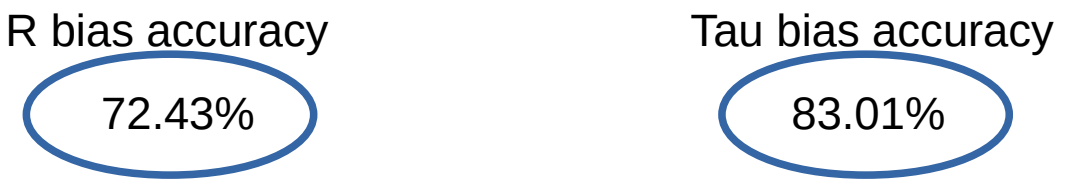

#### **DEVELOPMENT OF A METHOD TO CHOOSE THE BETTER SOLUTION BETWEEN THE TWO POSSIBLE EFFECT SIZE INDICES**

#### **Algorithm to choose the best method to use**

The the final algorithm is composed of the following parts:

- for each dataset and each phase, it computes length, TAU in *r* metric, R, MASE for both the regressions and the Theil-Sen models;

- for the baseline, it estimates bias both of TAU and R biases;
- for the treatment phase, it estimates TAU bias;
- it applies a if-than logic (see the following slide)

#### **DEVELOPMENT OF A METHOD TO CHOOSE THE BETTER SOLUTION BETWEEN THE TWO POSSIBLE EFFECT SIZE INDICES**

**Algorithm to choose the best method to use**

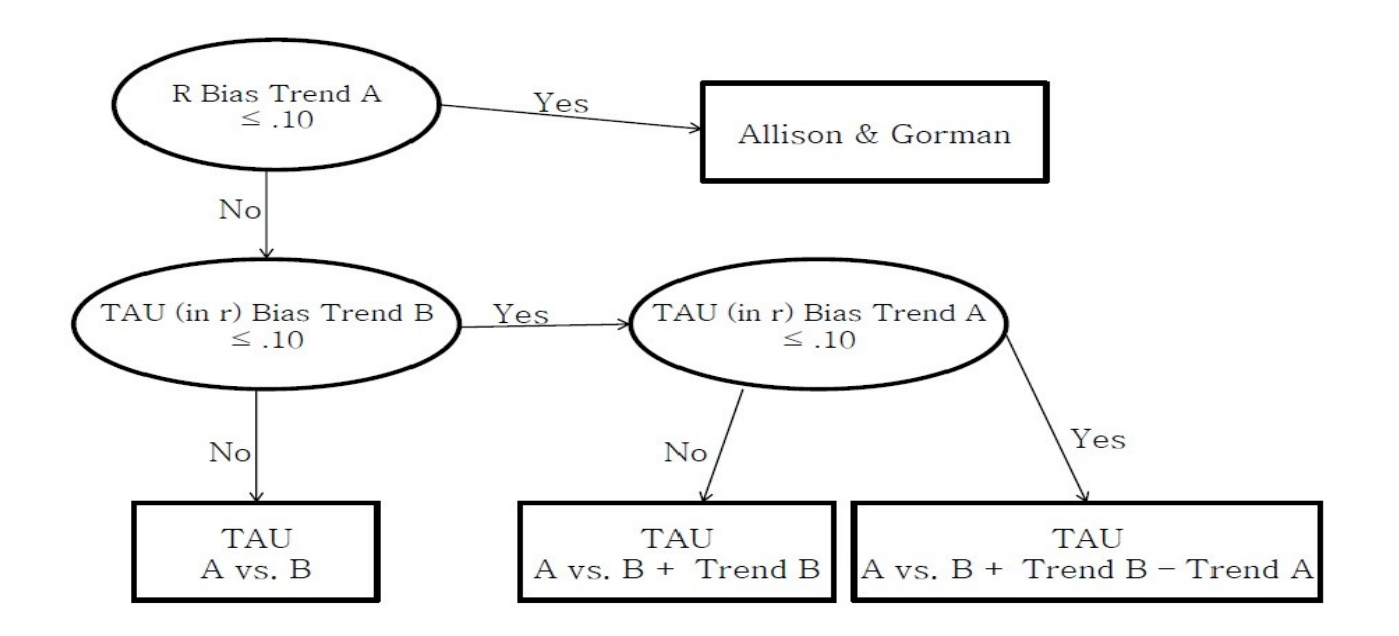

#### **DEVELOPMENT OF A METHOD TO CHOOSE THE BETTER SOLUTION BETWEEN THE TWO POSSIBLE EFFECT SIZE INDICES**

#### **Algorithm to choose the best method to use**

Finally, we tested the algorithm on real data from 100 published single case design

Results:

- Allison & Gorman was the best method 13.68% of the time,
- TAU-U AvsB+trendB-trendA 8.42% of the time,
- TAU-U AvsB+trendB 12.63% of the time,
- TAU-U AvsB 65.26% of the time

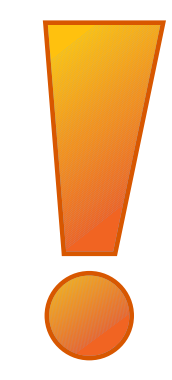

### **Review of measures**

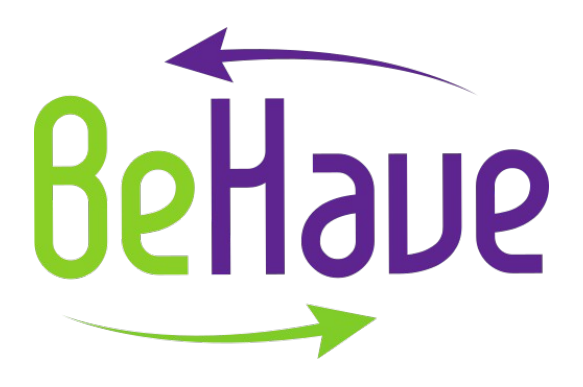

Our objective was to individuate sessionby-session measures used in single case designs in order to have examples of brief and flexible instruments to monitor the behaviors of interest

#### **First step**

Individuating paper describing:

- single case design
- focused on **children** with SEBD
- brief measures (1 to about 5 items)

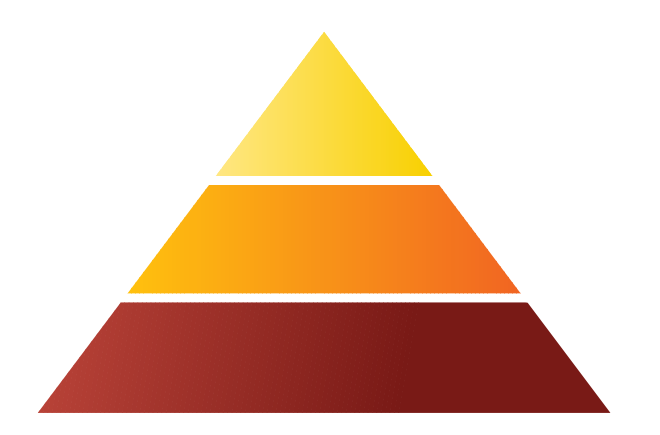

**First step - Children Main results** 

- 80 studies;
- Highly frequent use of behavioral observation
- Cases relying on rating scales, frequently used items to measure fear and anxiety

#### **First step - Children Main results**

#### **Children report example**

Degree of anxiety ( $0 =$  none to  $4 =$  very much) Fear rating (0 to 4 numerical rating matched with faces)

#### **First step - Children Main results**

#### **Parents report example**

Bad mood rating  $(1 = bad \text{ mod to } 5 = good \text{ mod})$ Fear rating  $(0 =$  none to  $8 =$  very much)

#### **Second step**

Individuating paper describing:

- single case design
- focused on **adults**
- brief measures (1 to about 5 items)

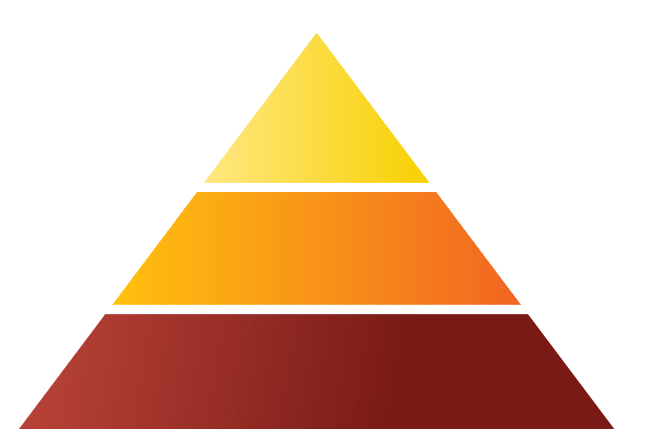

#### **Second step - Adults Main results**

- 51 studies;
- Great part of the cases relied on rating scales, balanced across different disturbs: SUDS is one of the most used

**Second step - Adults Main results**

**Examples**

#### Subjective Unit of Distress Scale Anxiety level  $(1 = no$  anxiety to  $10 = high$  anxiety)

Level of anger  $(1 =$  completely calm to  $10 =$  extremely angered)

**Second step - Adults Main results**

**Examples**

Visual Analogue Scale-VAS (very flexible)  $100$ 

(Frequency, distress, etc.)

The results are presented in a spreadsheet containing:

- 2 sheets (one for chidlren and one for adults);

- in each sheets: titles of the paper ordered for type disturb, brief presentation of the measures of interest, direct link to the paper (folder containing all the papers)

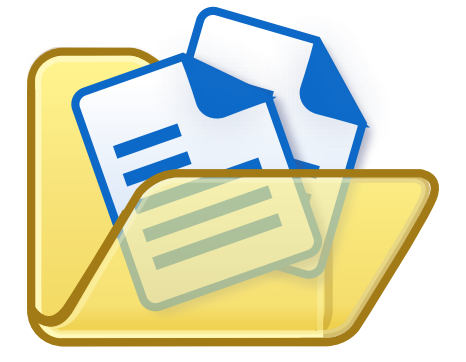

### **Output and material produced**

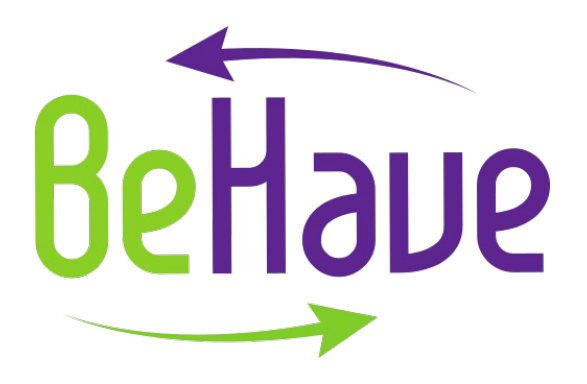

# **Concluding**

#### **Output and material produced**

- Report containing the script in R-code embedded in the BEHAVE application, the Montecarlo study, and the description of the reviewed measures;
- Database of 100 real cases on which the script has been tested;
- Excel file containing all the reviewed paper corredated with a folder containing the papers themselves

#### *THANK YOU FOR YOUR ATTENTION!*

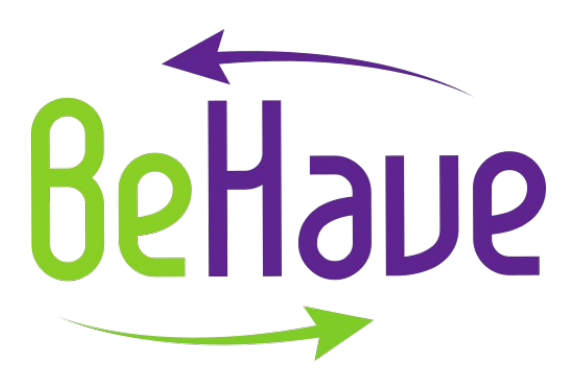